### CS-E4690 - Programming parallel supercompu

1 - Course management

**Maarit Korpi-Lagg maarit.korpi-lagg@aalto.fi**

**25.10.2022**

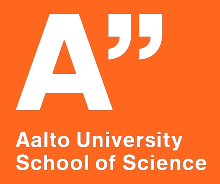

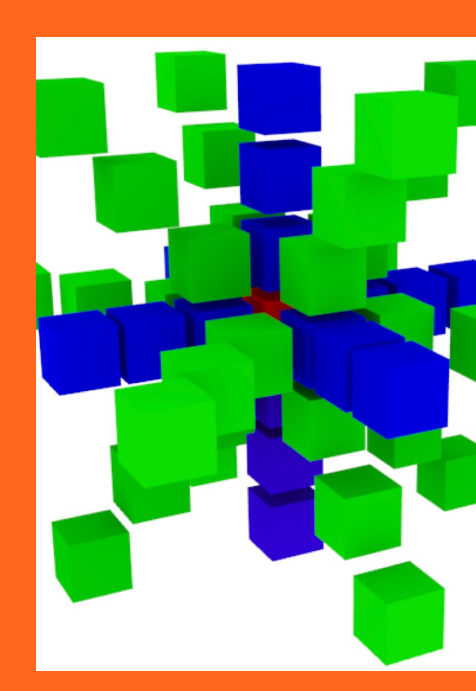

# **Other teaching staff**

**Johannes Pekkilä: johannes.pekkila@aalto.fi**

**Matthias Rheinhardt: matthias.rheinhardt@aalto.fi**

- Responsible for some of the exercises
- Provide technical assistance on MPI, CUDA, ..., that are required for some of the exercises.
- One-three people from the teaching staff will be available in the exercise sessions.

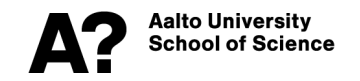

### **Learning outcomes**

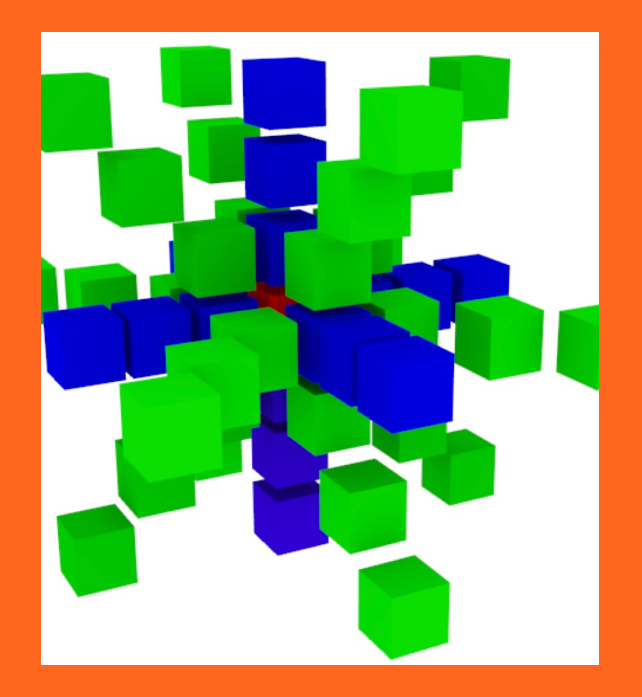

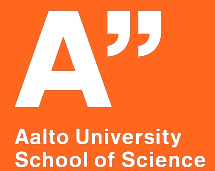

## **Our learning objectives are**

- **Get yourself familiarized with the current HPC landscape** to be able to choose the correct framework for your large-scale problem.
- **Learn basic concepts on how to build efficient applications**  for clusters or supercomputers with thousand(s) to million(s) of cores
- **Master distributed memory and hybrid** (distributed + shared memory) programming models
- **Learn essentials of message-passing interface**
- **Learn essentials of HPC in hybrid architectures with graphics processing units (GPUs).**

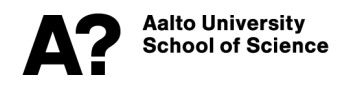

## **Our learning objectives are not**

- To become fluent in using Triton and CSC supercomputing environments; we get you started in Triton; SciComp and CSC trainings will support you further
- To solve any practical large-scale problem; the next course in the series, **CS-E4002 Large-scale computing and data analysis**, will deal with practical applications in the CSC environment.
- The knowledge presented in this course will be useful for your practical applications, even if it is theoretical.

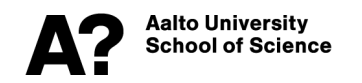

### **Break-down of learning objectives**

#### Lecture1

**Introduction to the current HPC landscape**

**Understanding how this course fits into that**

**Establishing understanding of the learning outcomes**

### Lecture2

**Learning basic definitions and taxonomies**

**Understanding the importance of the "network"**

**Learning basic performance models**

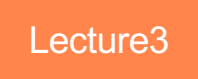

**Becoming knowledgeable of the modern landscape of distributed memory programming**

**Understanding why in this course we will concentrate on low-level programming models**

**Getting acquainted with MPI: basics and synchronous and asynchronous point-to-point communication**

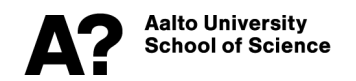

### **Break-down of learning objectives**

#### Lecture4

**Learning more about MPI:**

**One-sided point-to-point communications**

**Collective communications**

#### Lecture5

**Programming MP hybrid architectures**

**Becoming knowledgeable of the spectrum of options**

**Understanding efficiency issues** Lecture6

**Programming hybrid architectures with accelerators**

**Acquiring knowledge of CUDA-MPI programming model**

Some background from "Programming parallel computers" is essential

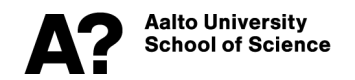

### **Practicalities**

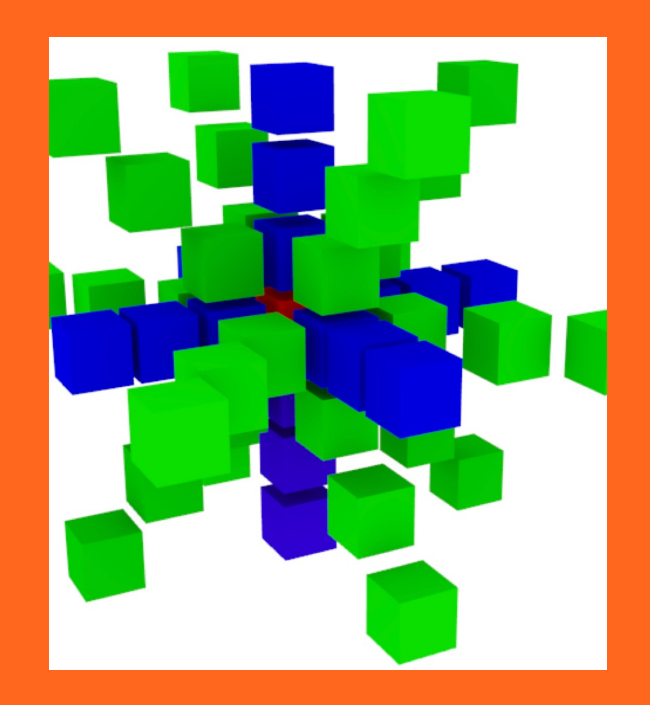

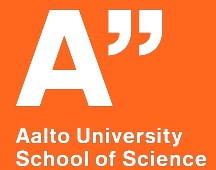

## **Sessions**

- Six 90 min "lectures" Tuesdays 14:15, in T5.
- Pre-recorded **videos & slides** + extra reading
	- MyCo will give you a compilation of materials belonging to each **l**ecture
	- Minimally watch/read through the **core material** (excl. extra reading) before Tuesday session; made available one week before the session. Extra reading is for the curious/passionate.
	- The lecture times are intended to be **discussions**, where we make a **synthesis** out of the materials. Discussion points by the lecturer, Q&A from students.
	- You can also post questions or comments in the Zulip chat, and these will be discussed/answered on Tuesdays.

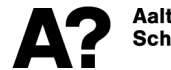

## **Exercises**

- There is **one exercise sheet per lecture**, available from A+.
- Course grading is solely based on the exercise points.
- 2 first ones involve no coding (some reading, thinking and maths; avail from the 1<sup>st</sup> lecture onwards), 4 last ones (avail after the third lecture) involve coding exercises.
- All exercises can be iteratively improved (more than one submission allowed), and the **final submissions will be graded**.
- Exercise session on **Fridays 12:15-13:45 (**Y342a**)** to ask more questions about any of the exercises and why not about the lecture materials.
- Technical assistance on Triton environment and coding exercises will be provided during this session; location, Linux class.
- DL for final submissions is in the end of the evaluation week (11.12.2022).**Aalto University** School of Science

# **Basic exercises (2 first weeks)**

- Reading, understanding
- Little bit of maths
- **Additionally, you should get prepared to the four last exercises by familiarizing yourself with the computing environment that is going to be used (next slide).**

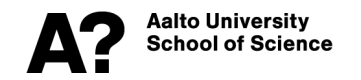

# **Coding exercises (4 last weeks)**

- **HPC environment** to be used is Tier-2 semi-local **Triton cluster**; a temporary user account have been set up for those who did not already have one.
- Submission of a **pre-assignment** is required for obtaining Triton account (final closing date 2.11.2022).
- Example codes and scripts are available through **GitLab**.
- Everybody is encouraged to create repositories in Aalto GitLab, as the user accounts are temporary (31.12.2022; for those who did not have one before)
- Submissions of **short reports** through A+, the code will be **evaluated** in Triton directly (dedicated submission directory set up per each participant). DL 11.12.2022. **Well-commented code exceeds the value of long reports!**
- Model solutions will be made available in GitLab to those who submitted **all sheets** (link avail. soon after 11.12.2022).

**\alto Universitv** chool of Science

# **Communications**

- **Pre-recorded videos, slides, and reading materials are portally MyCourses**
- **Exercise sheets in A+**
- **Example scripts and codes GitLab repo.**
- **Zulip chat for the course**

**pps.zulip.cs.aalto.fi**

**Invite link**